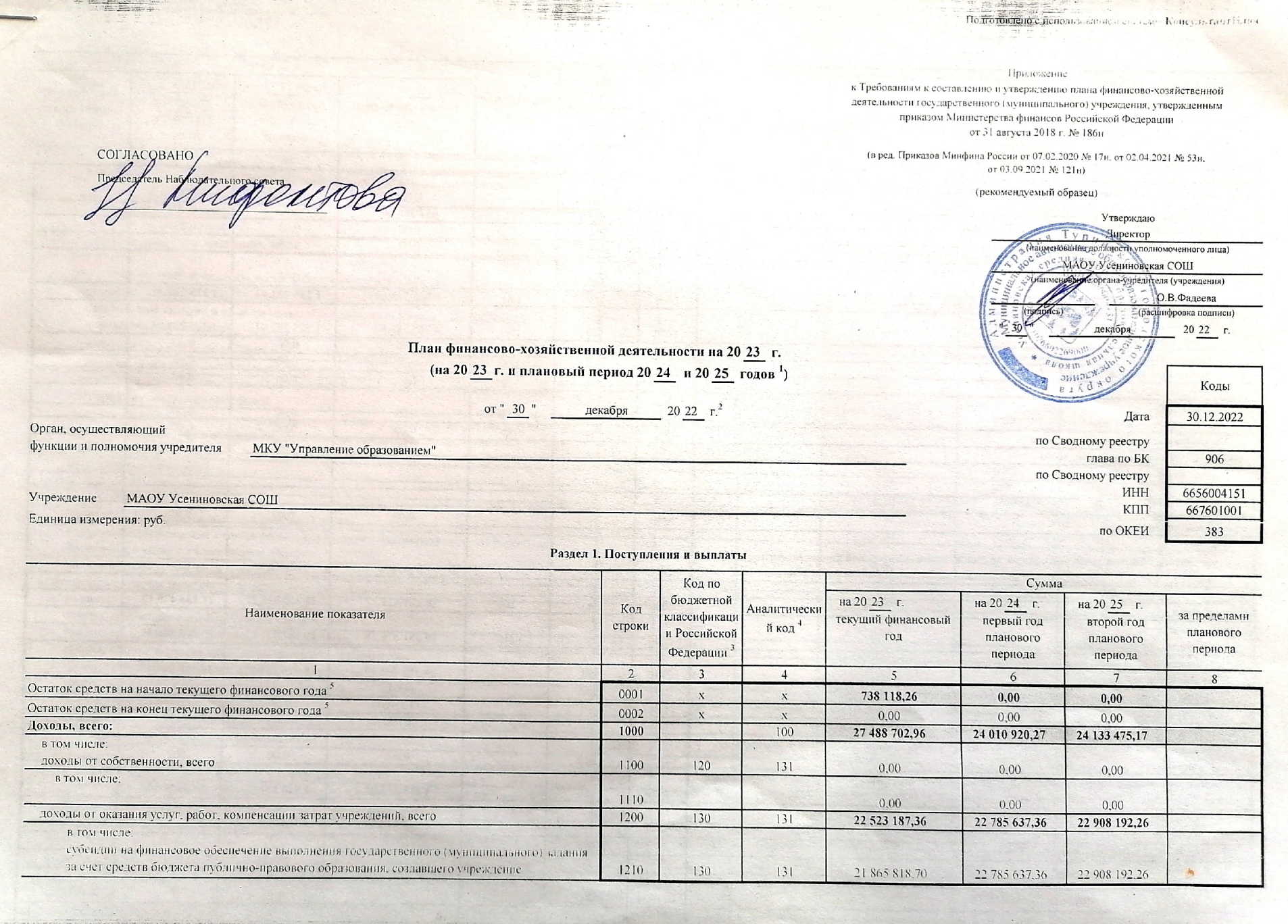

Scanned with DocScan

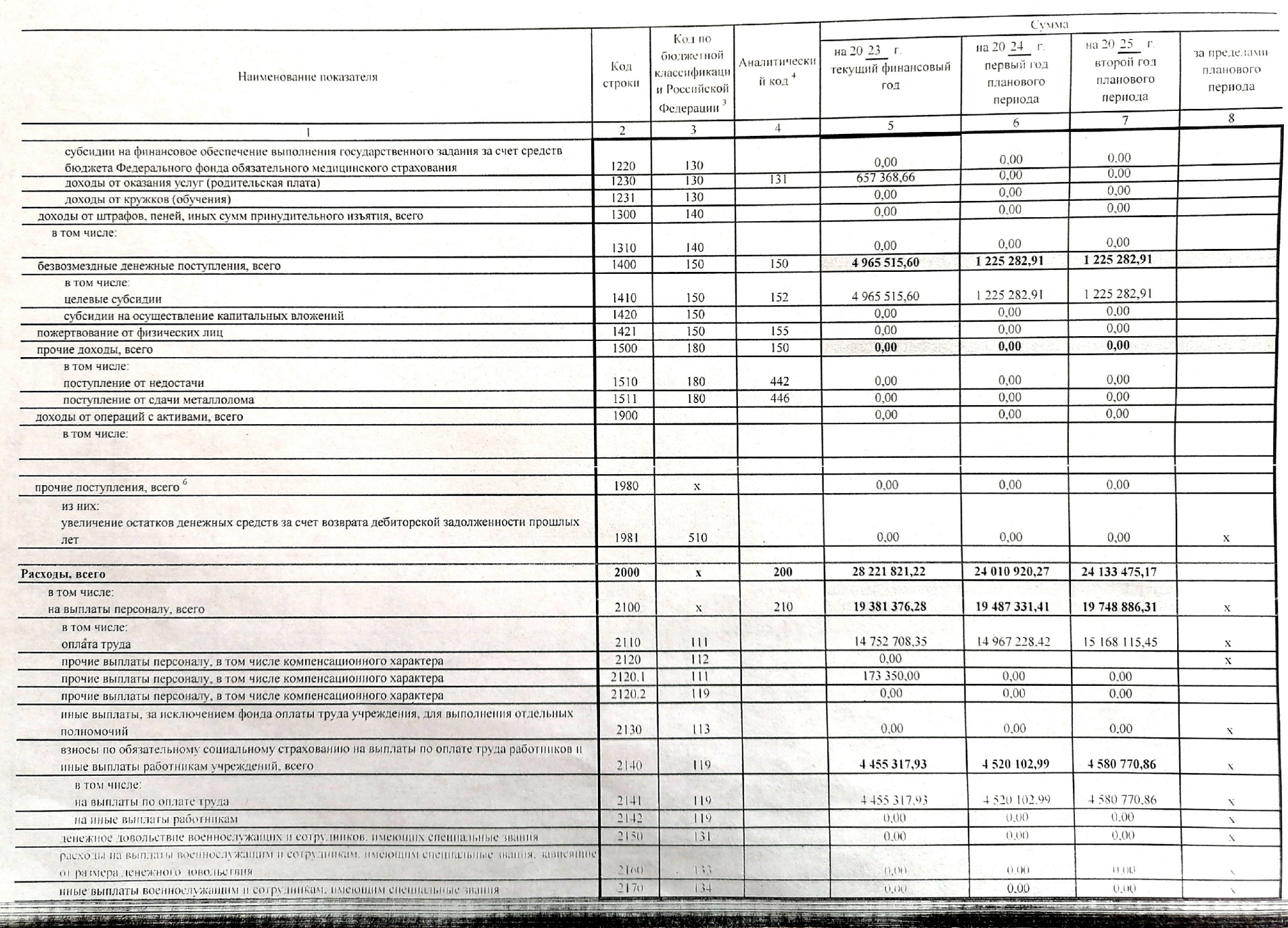

**A** . . . . .

Scanned with DocScan

![](_page_2_Picture_16.jpeg)

 $\sqrt{3}$ 

Scanned with DocScan

the second complete that the complete second complete the second complete the second complete the second complete the second complete the second complete the second complete the second complete the second complete the seco

- Попотовлено с использования системы Кансультурный объе-

![](_page_3_Picture_4.jpeg)

Scanned with DocScan

![](_page_4_Picture_18.jpeg)

Раздел 2. Сведения по выплатам на закупки товаров, работ, услуг "

 $\frac{3}{5}$  | |

sen chemich or ones, as a so Koney meanoff noe

Перенов

![](_page_5_Picture_13.jpeg)

![](_page_5_Picture_14.jpeg)

- 原重重点。